# **Appendix A: 20dB Emission Bandwidth**

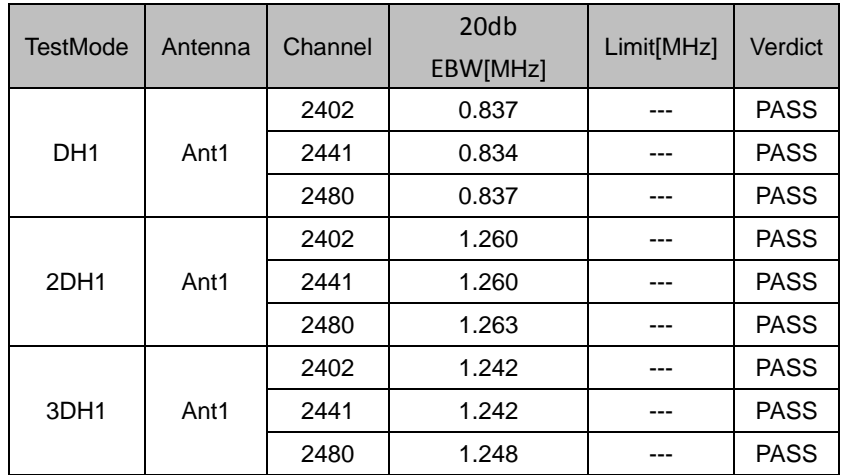

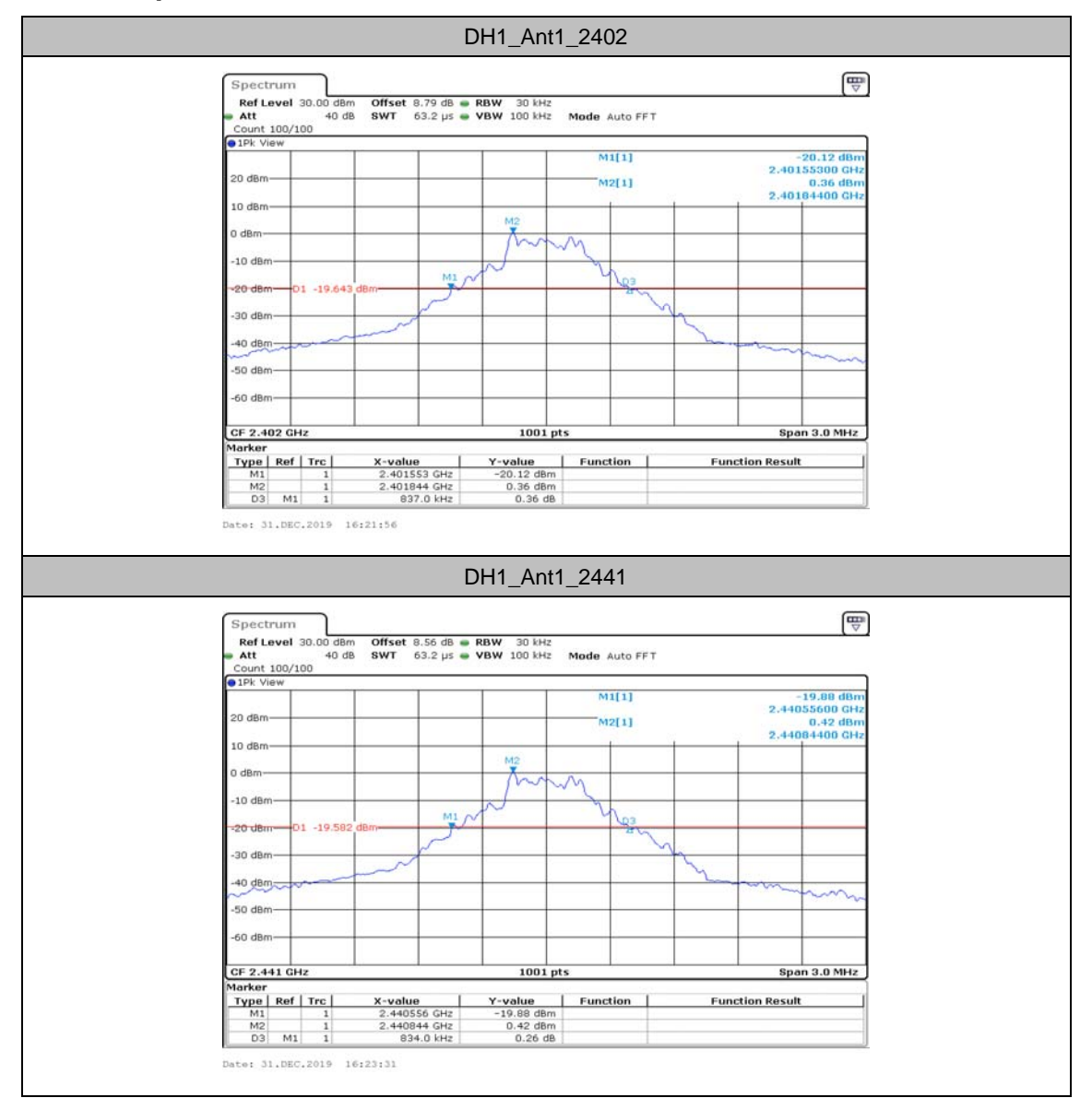

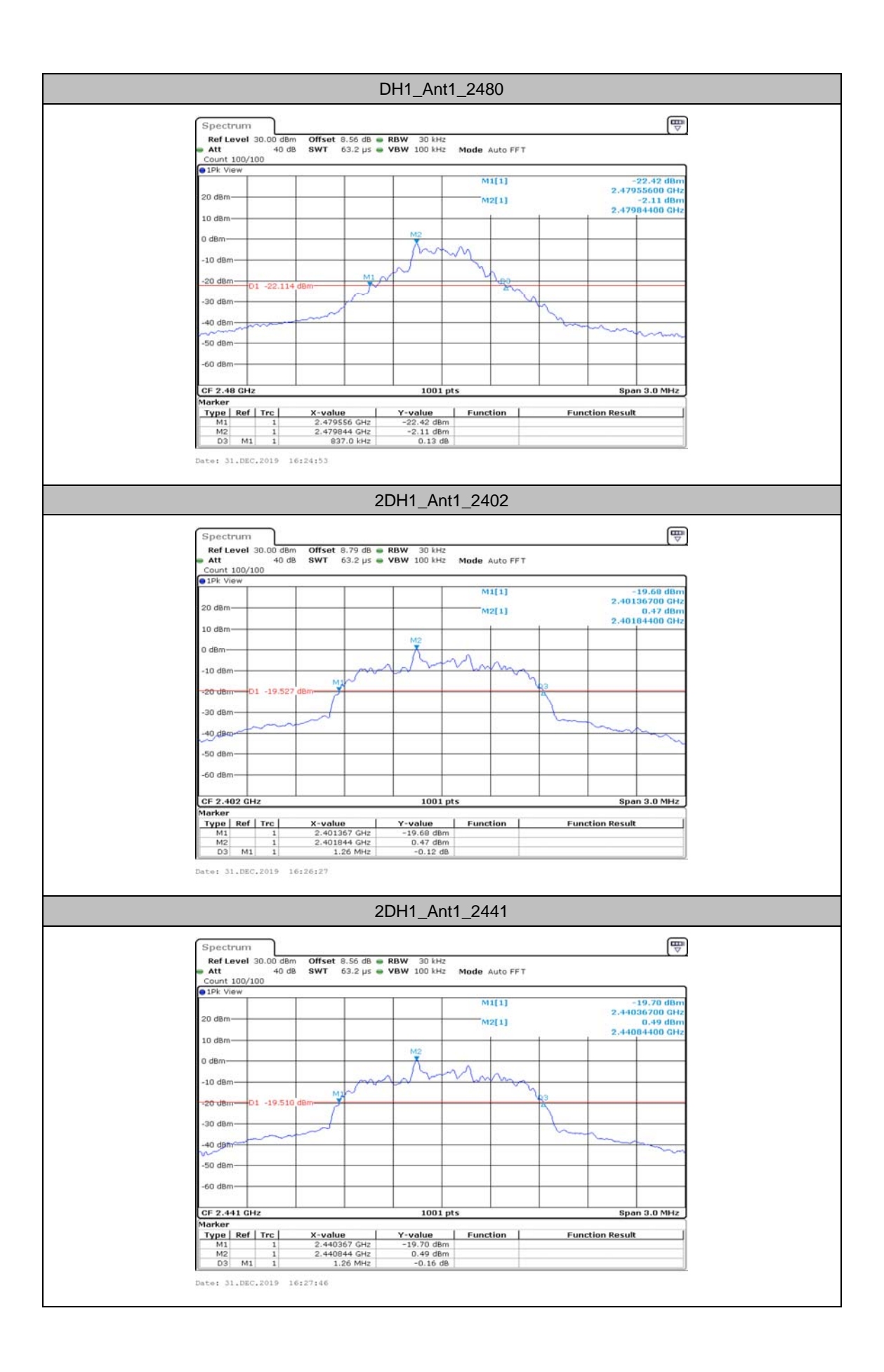

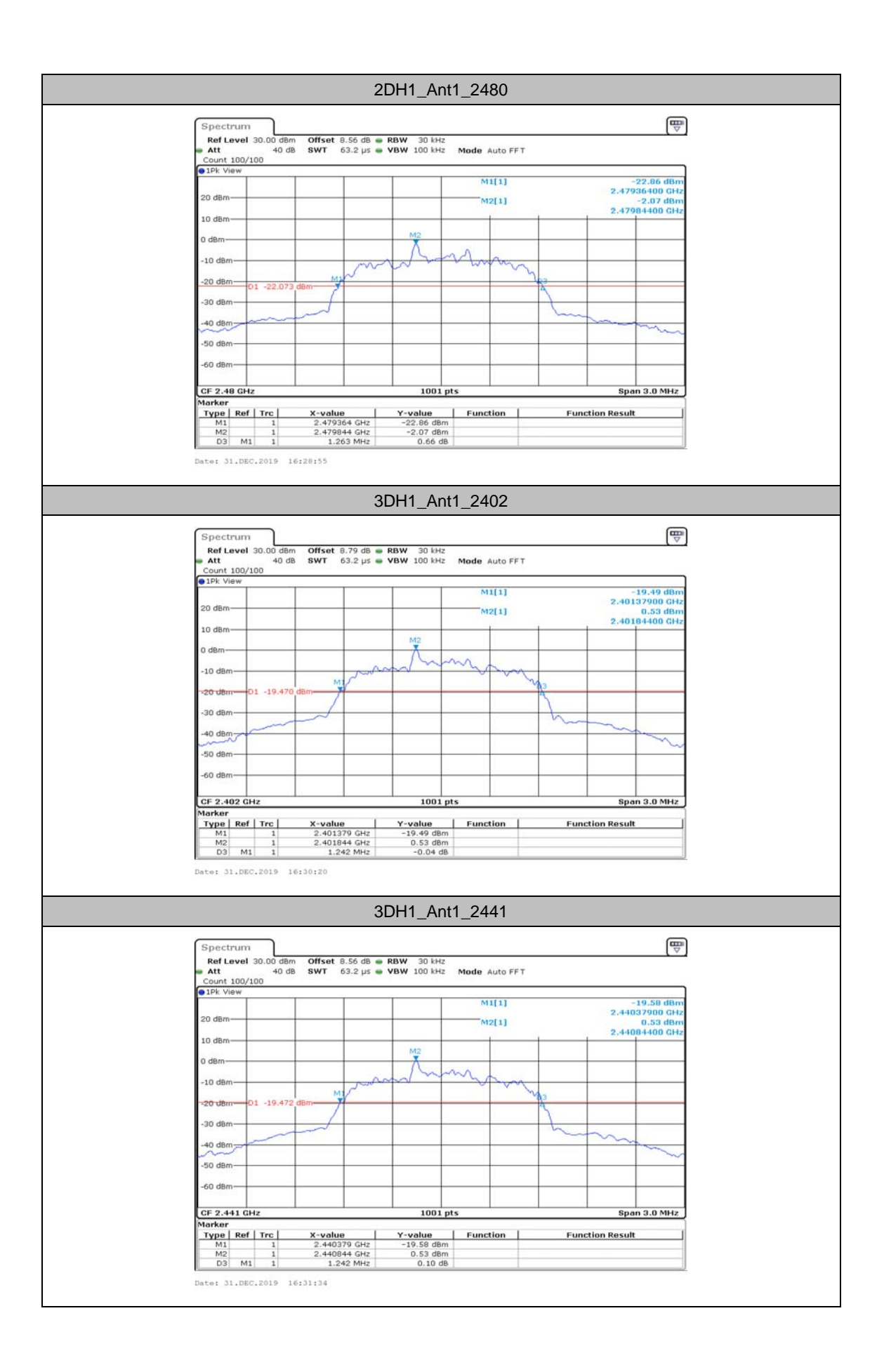

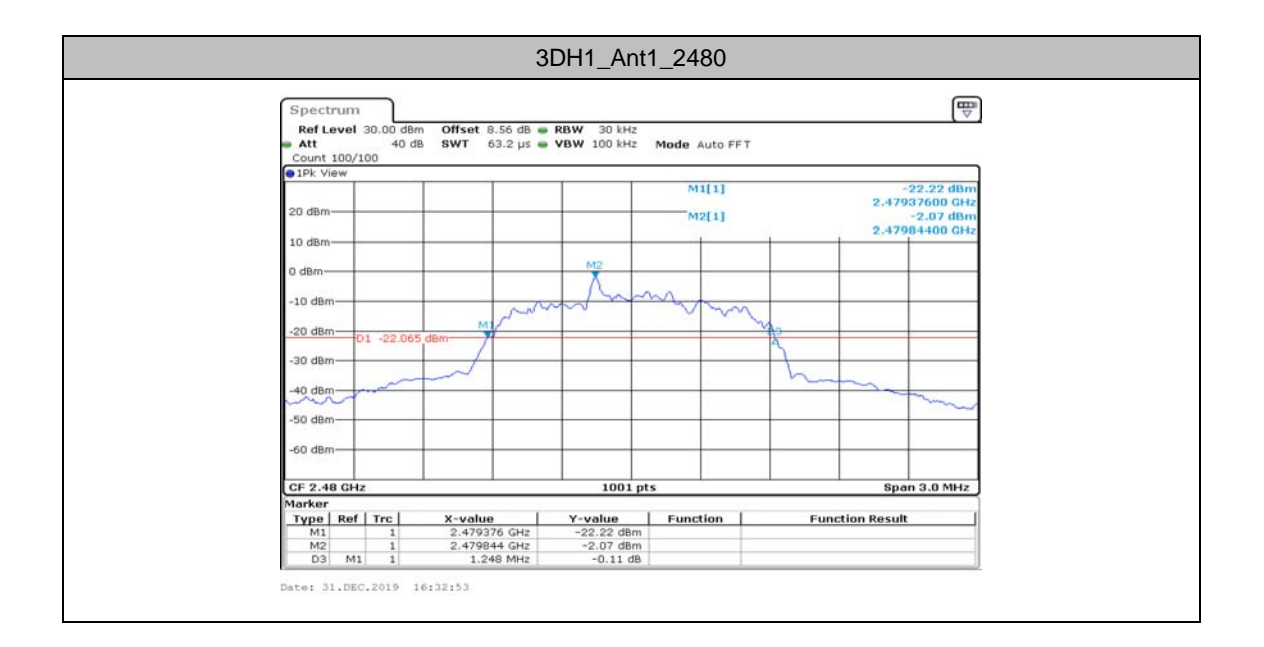

# **Appendix B: Maximum conducted output power**

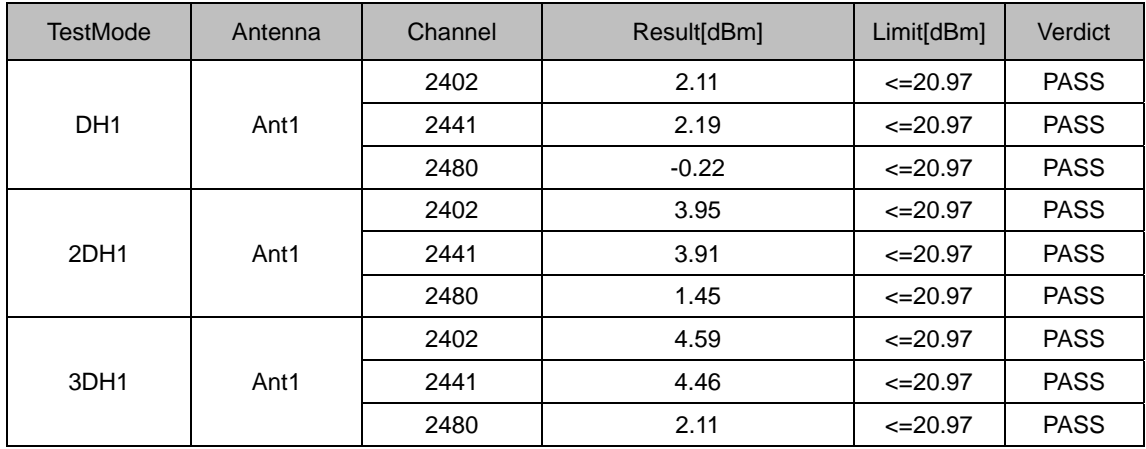

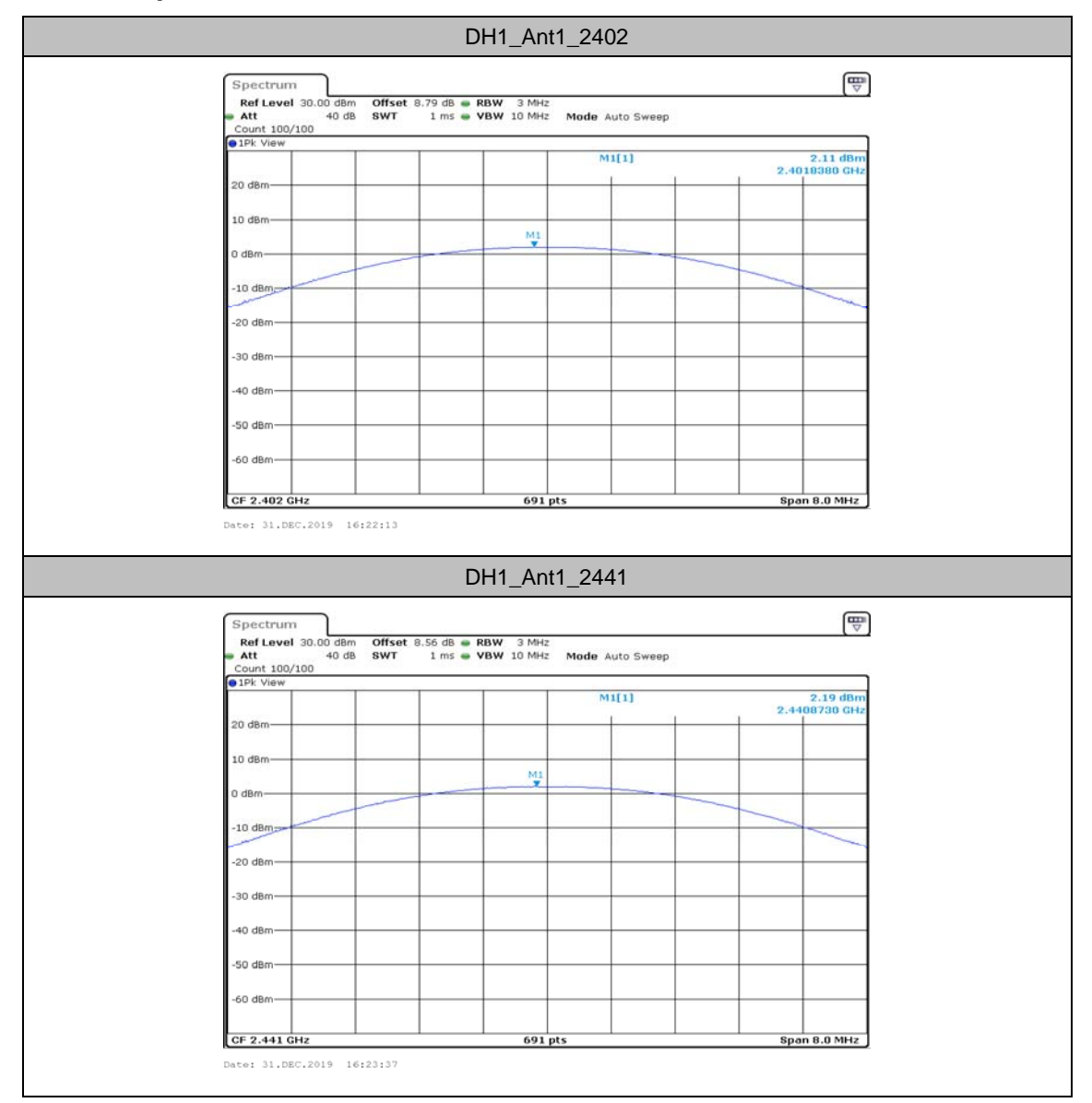

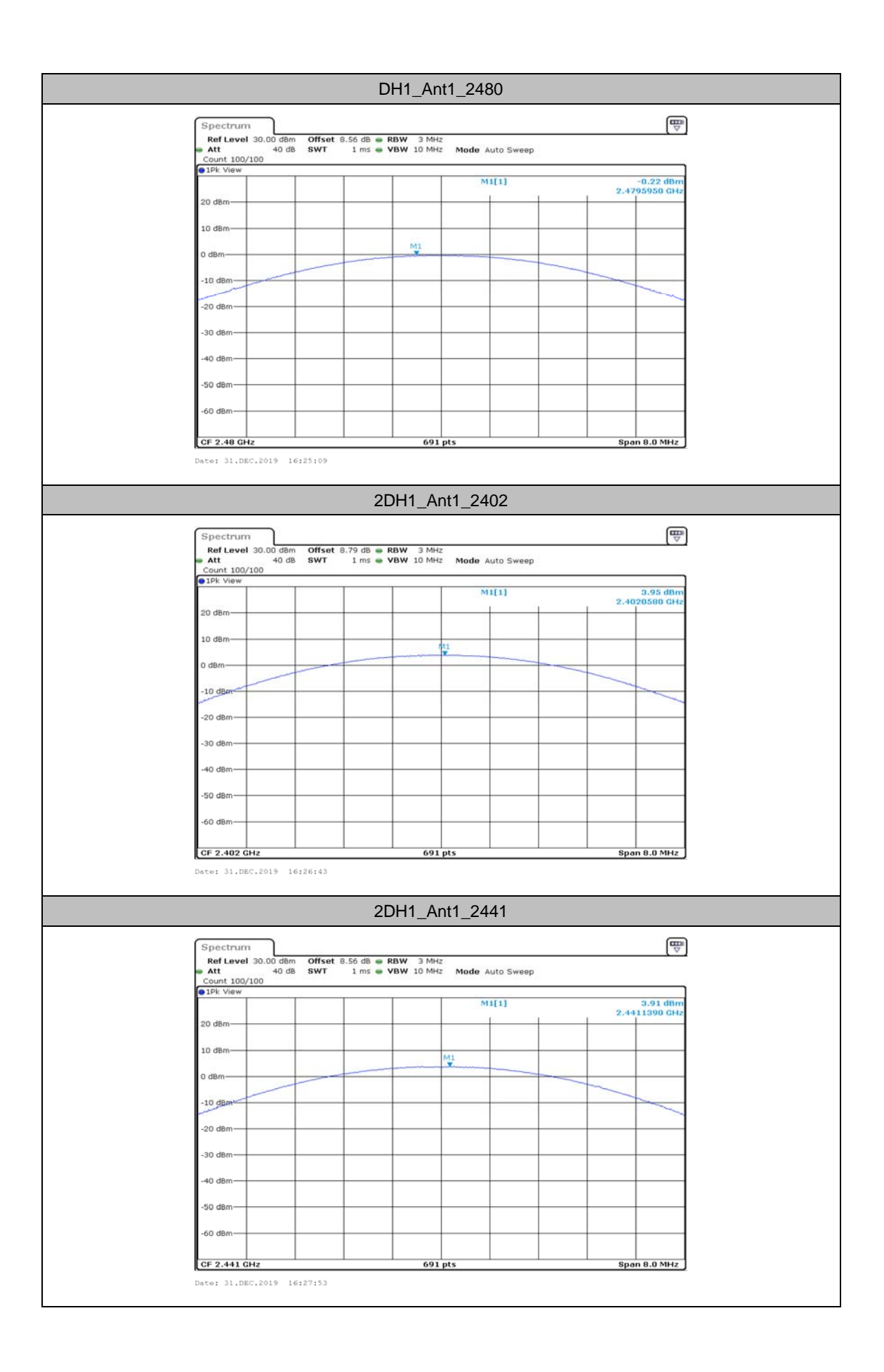

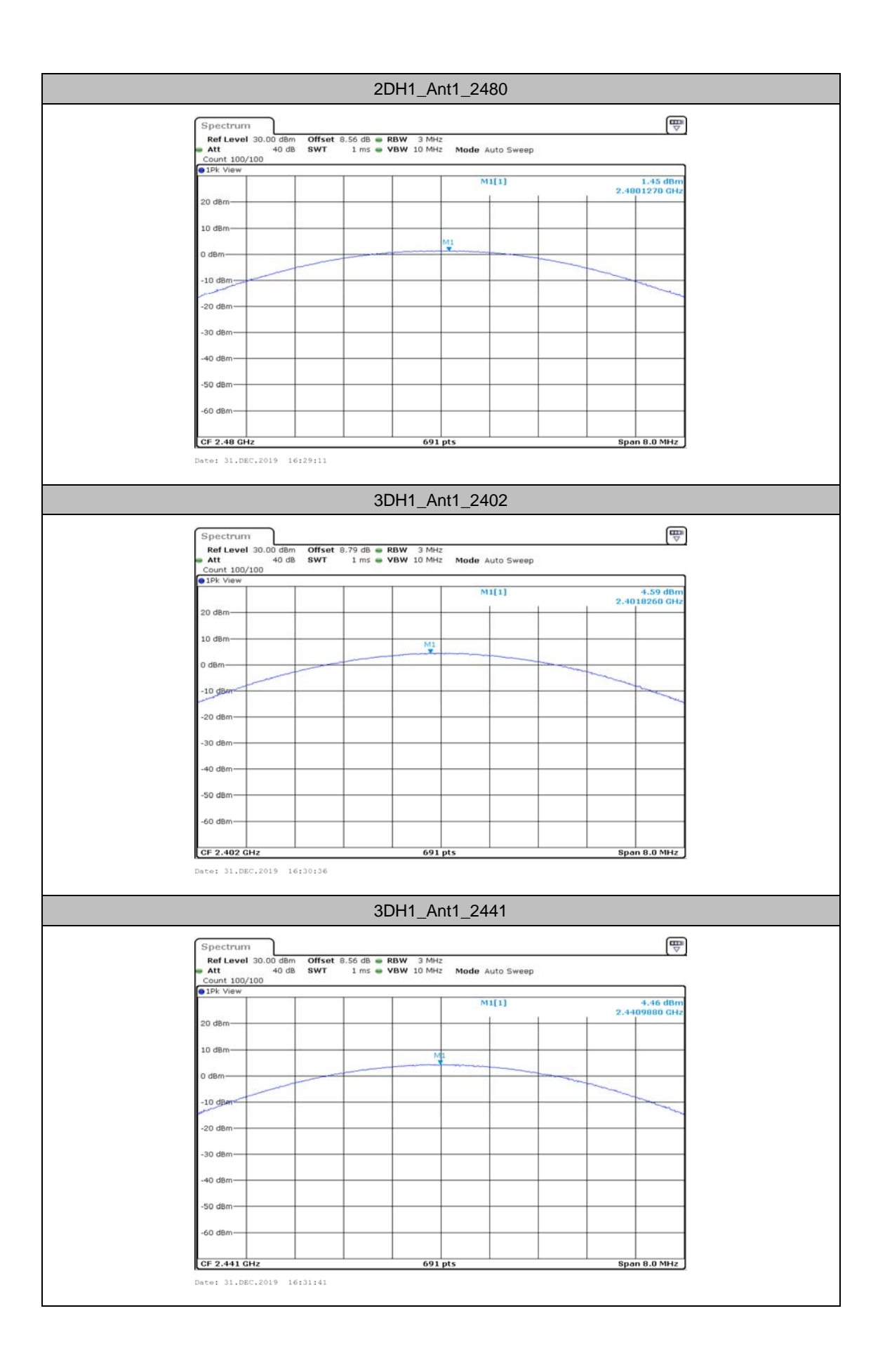

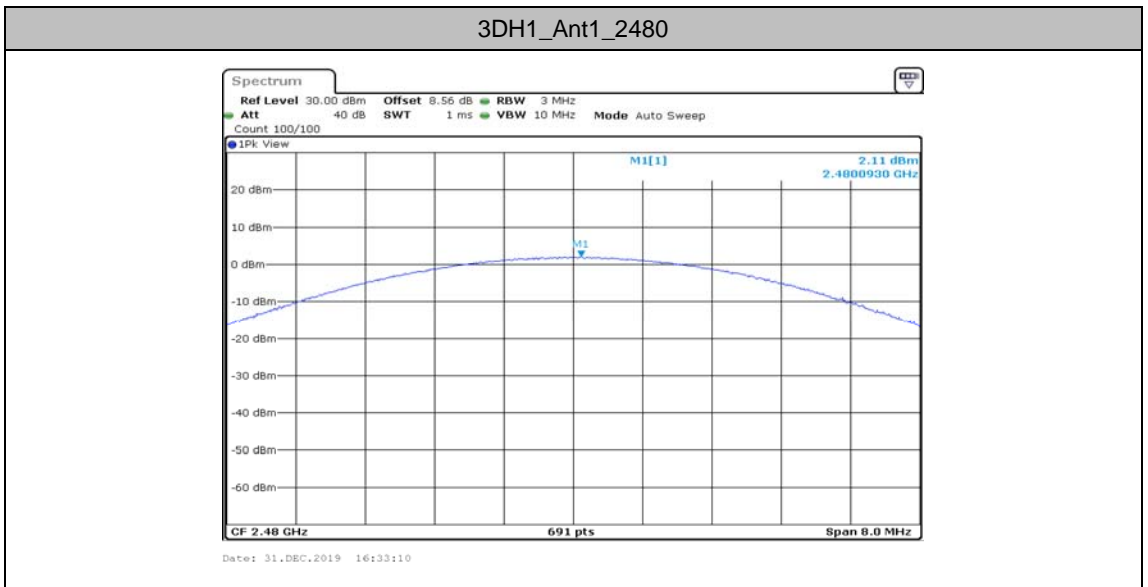

# **Appendix C: Carrier frequency separation**

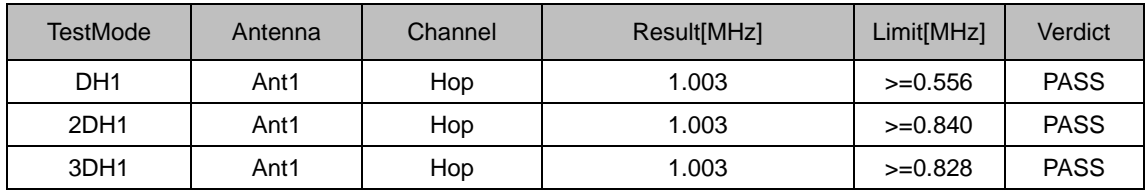

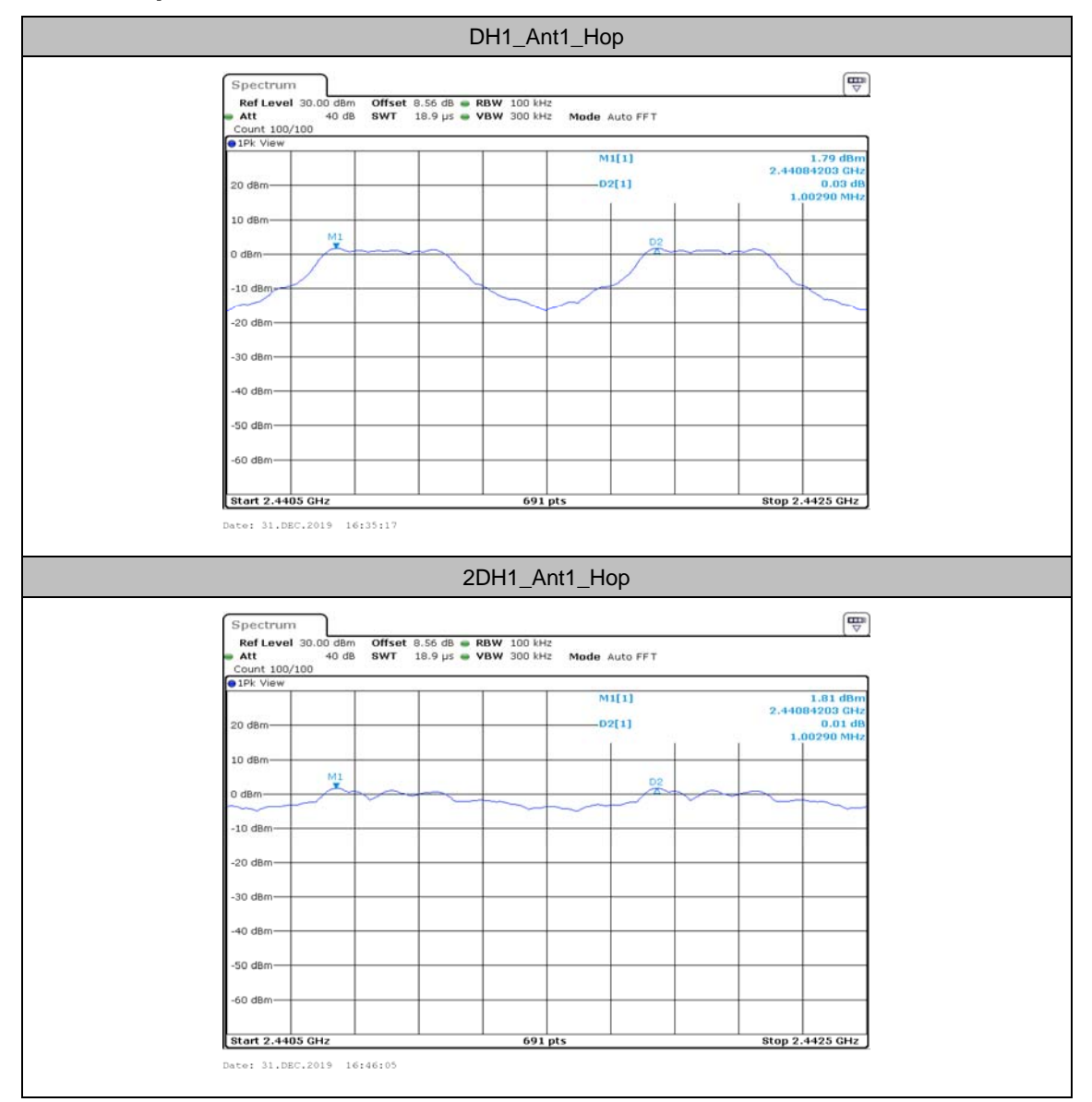

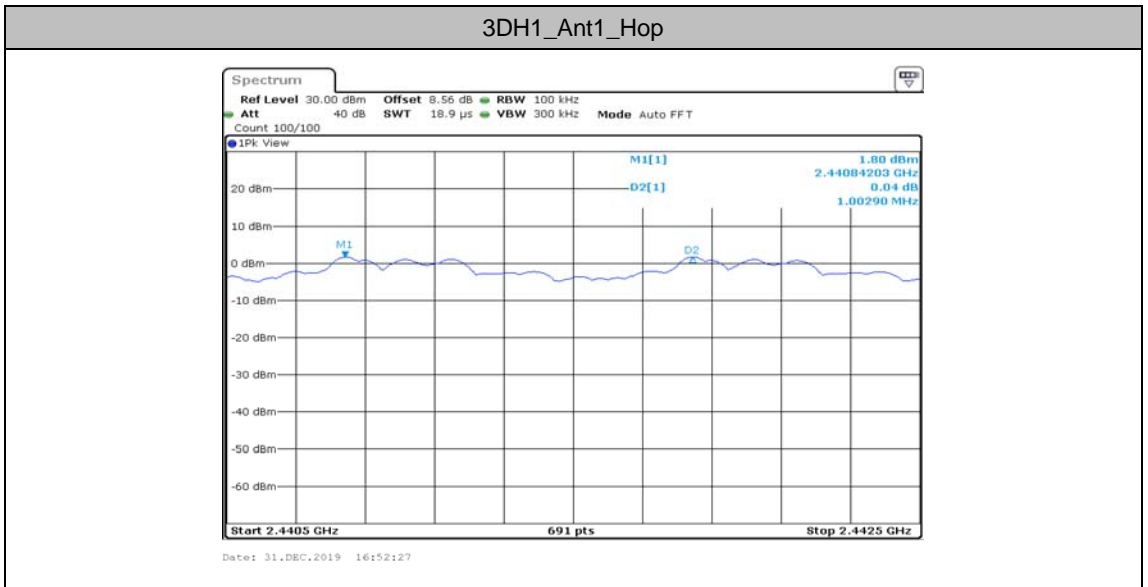

## **Appendix D: Time of occupancy**

### **Test Result**

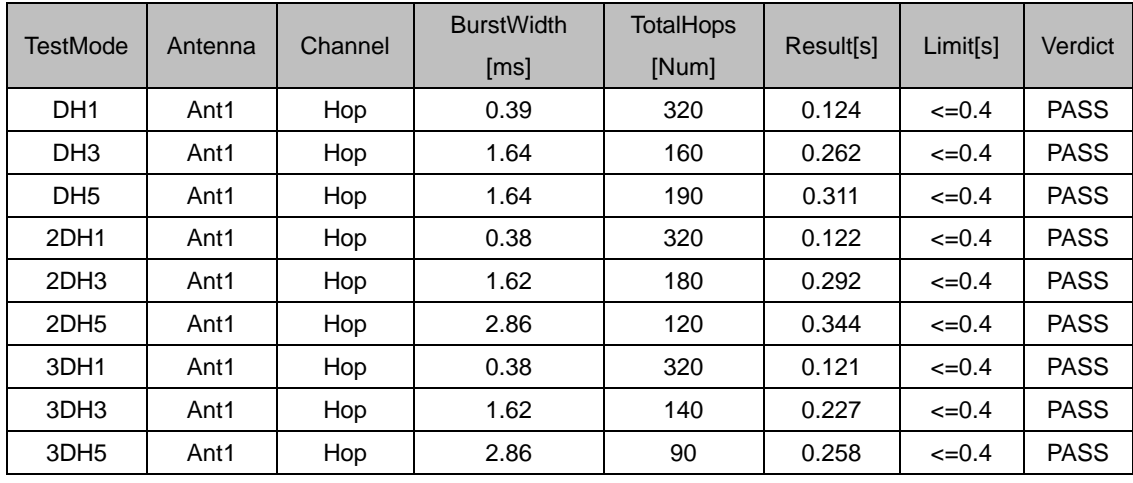

Note 1: A period time=0.4\*79=31.6(S), Total of Dwell=Pluse Time\*Hopping Number

Note 2: Hopping Number=Hopping Number in 3.16s\*10

Note 3: Hoping Number in 3.16s=Total of highest signals in 3.16s(Secong high signals were other channel)

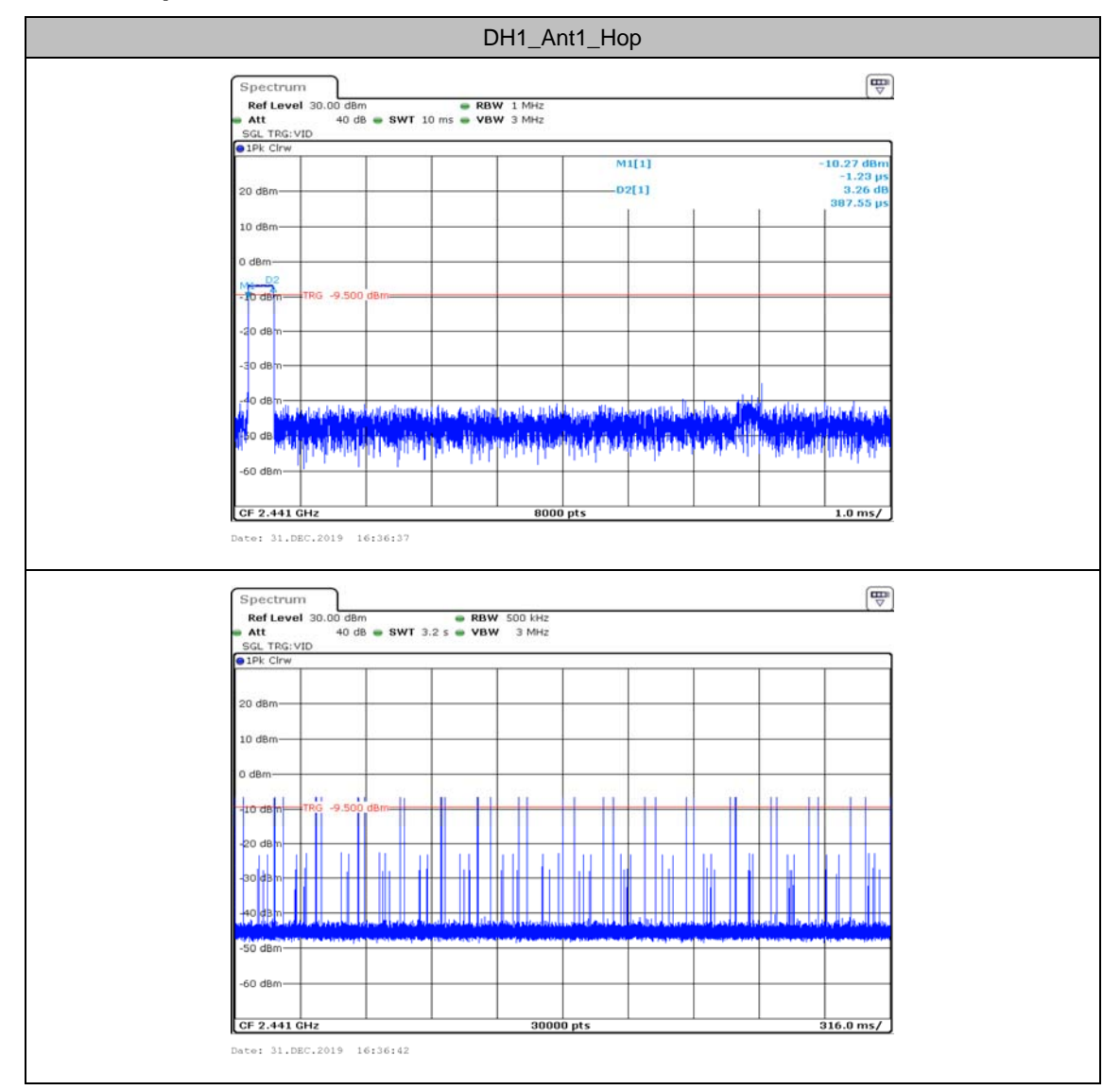

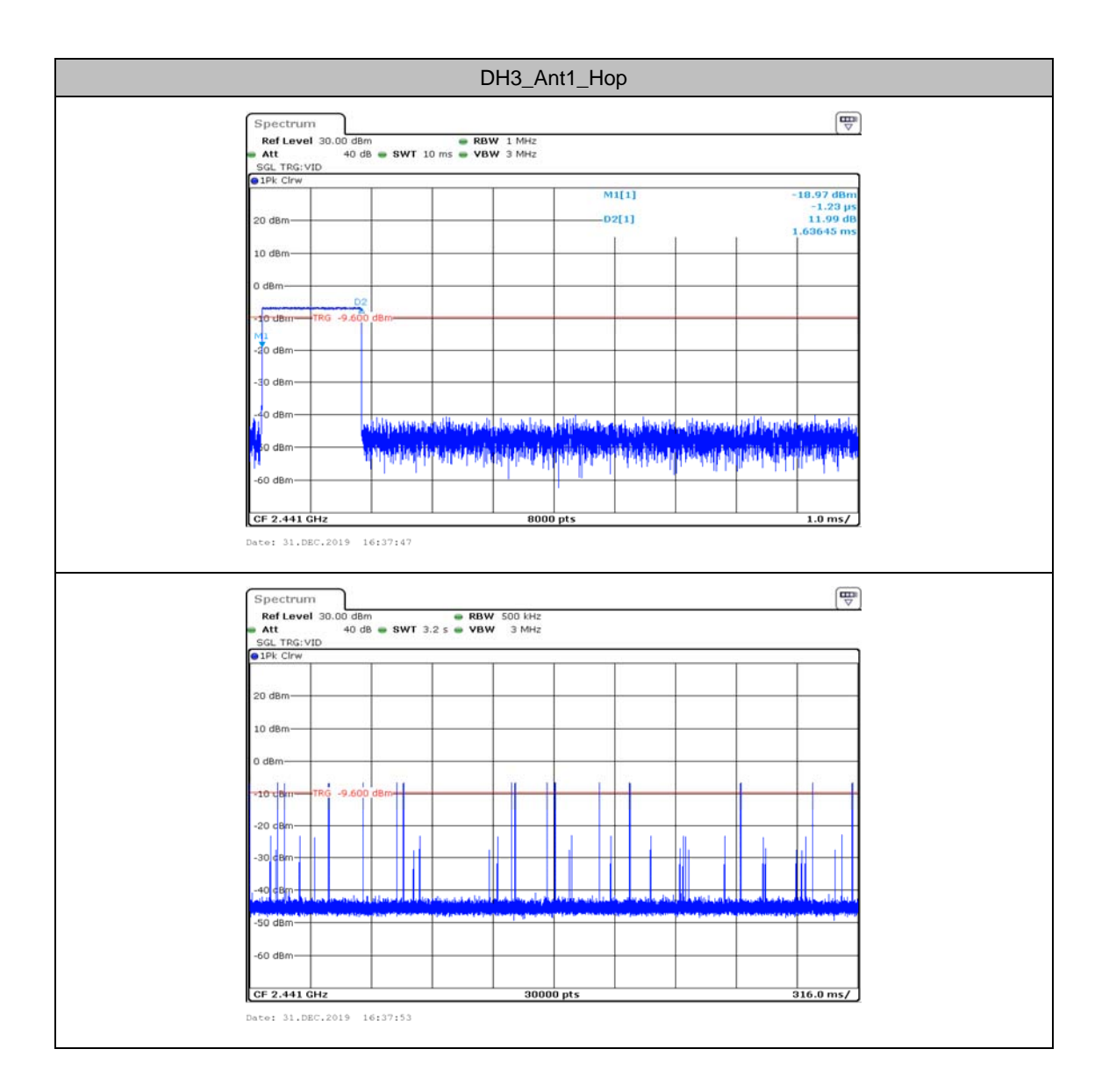

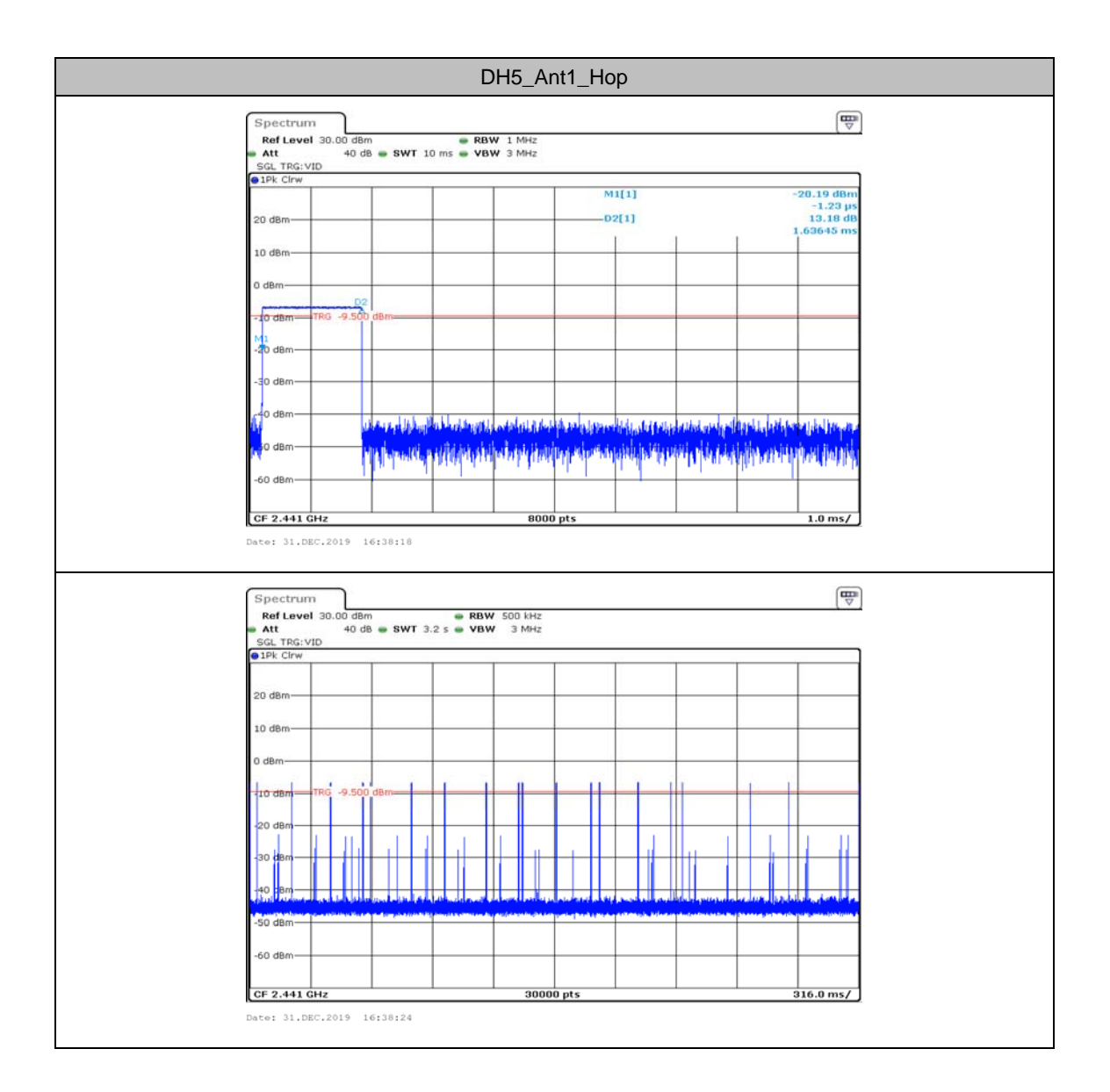

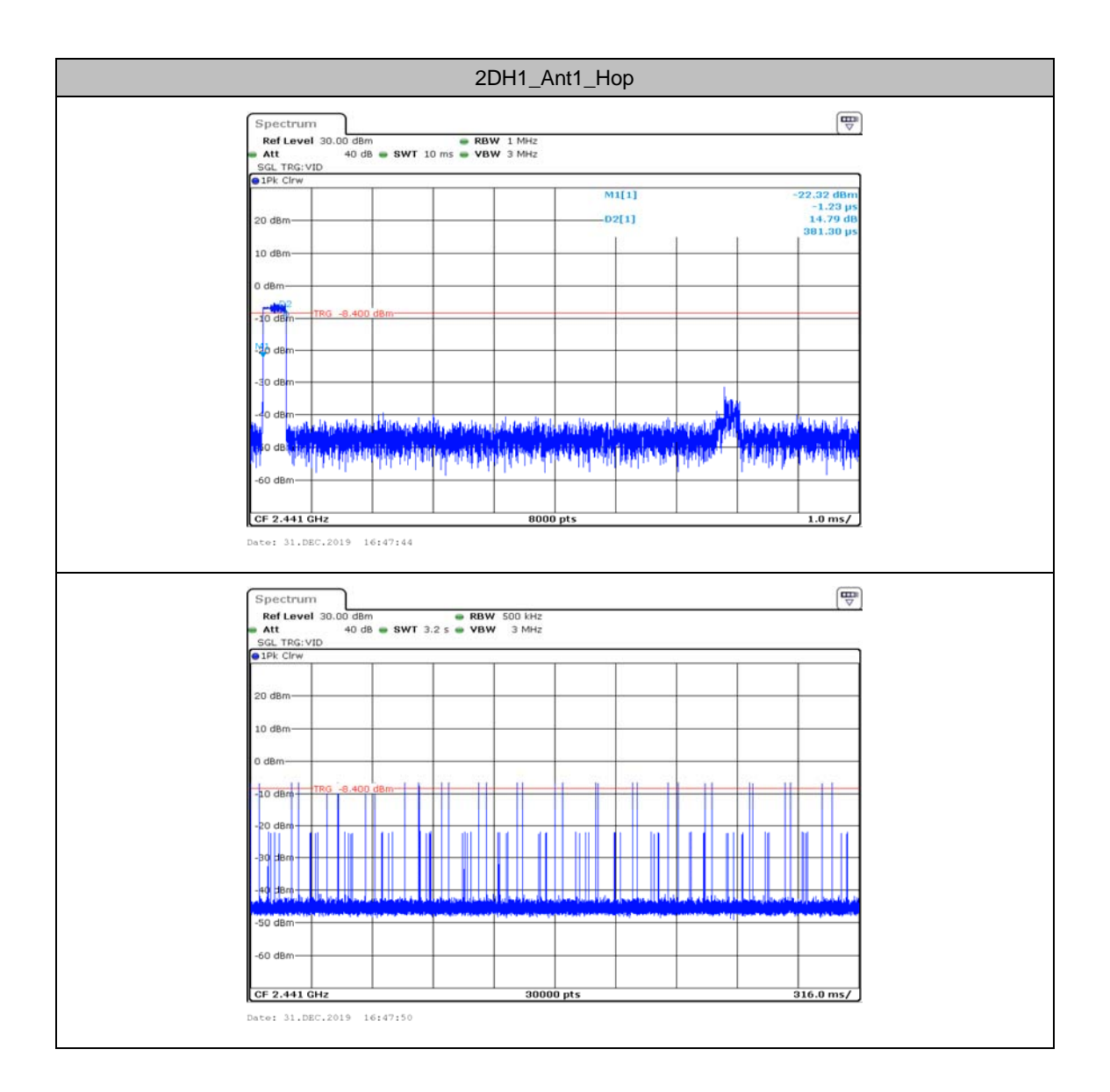

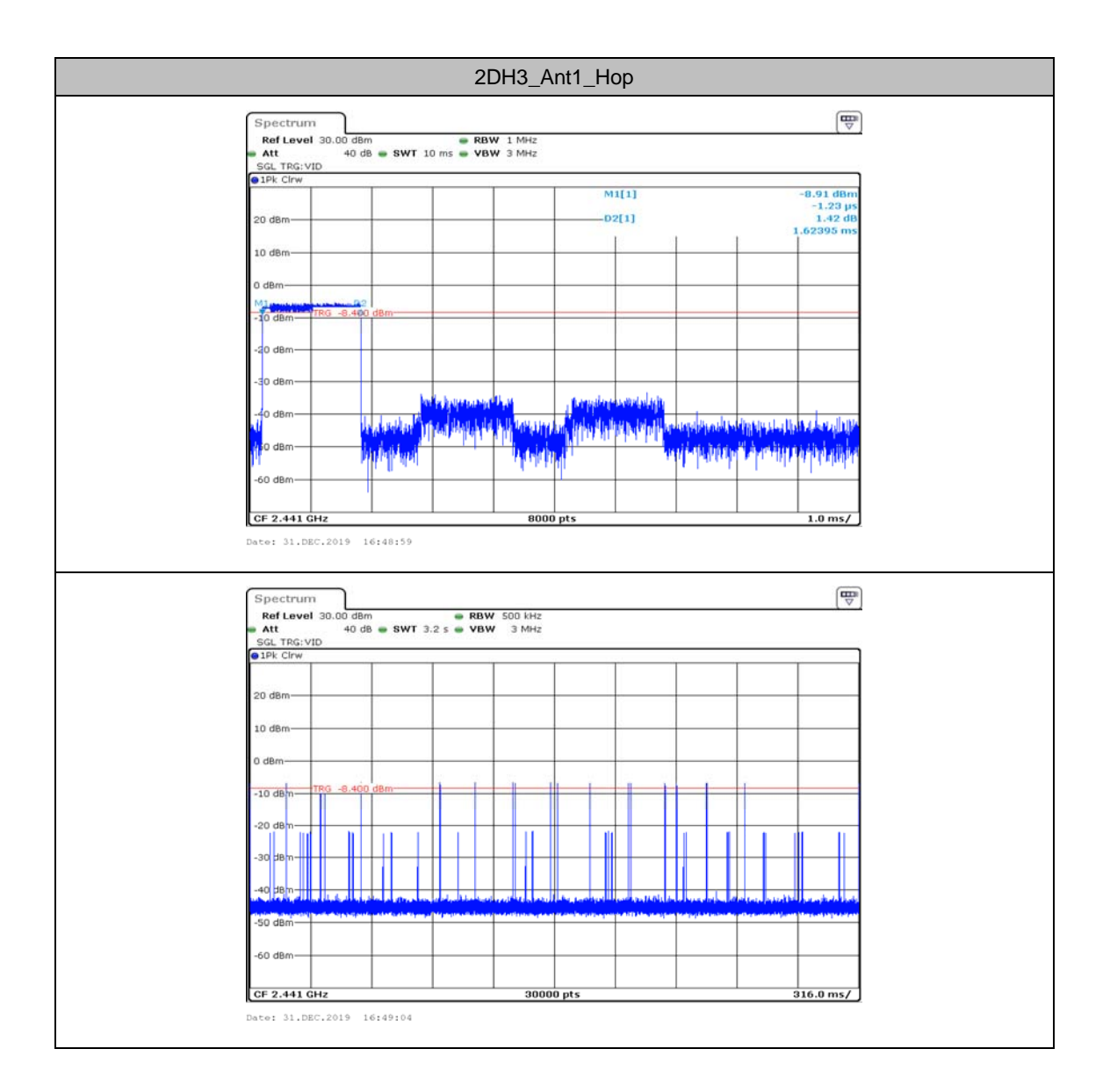

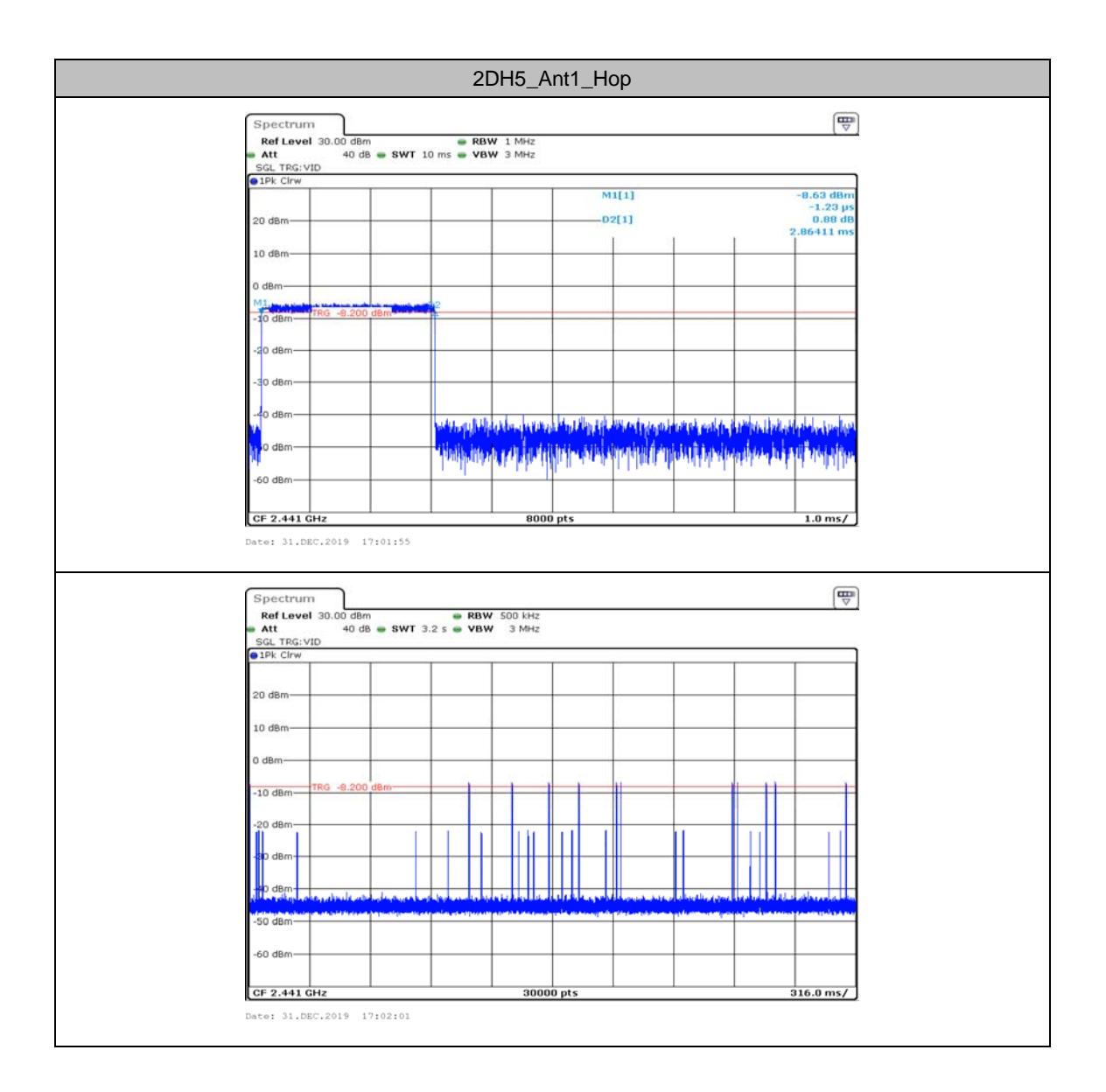

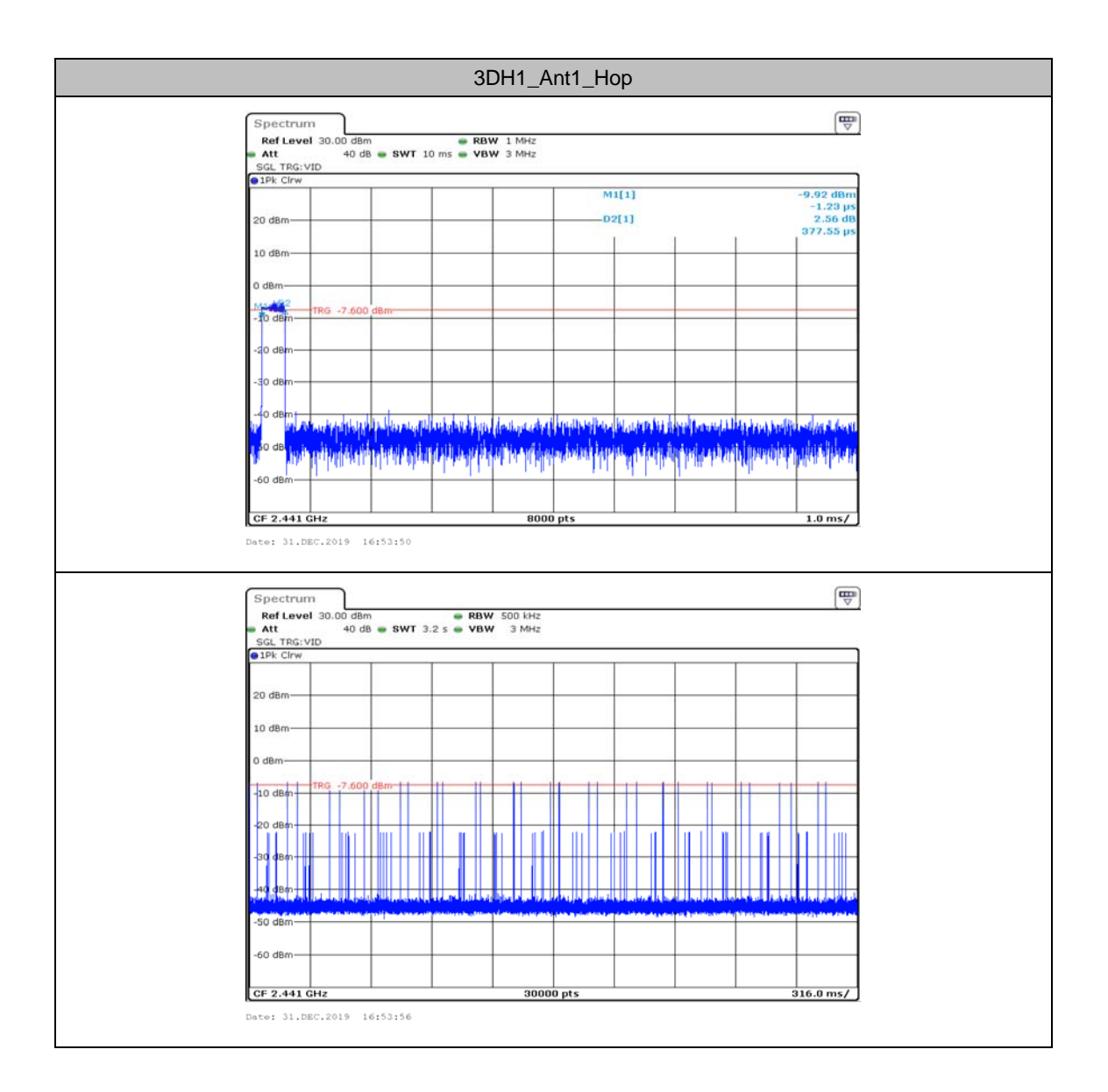

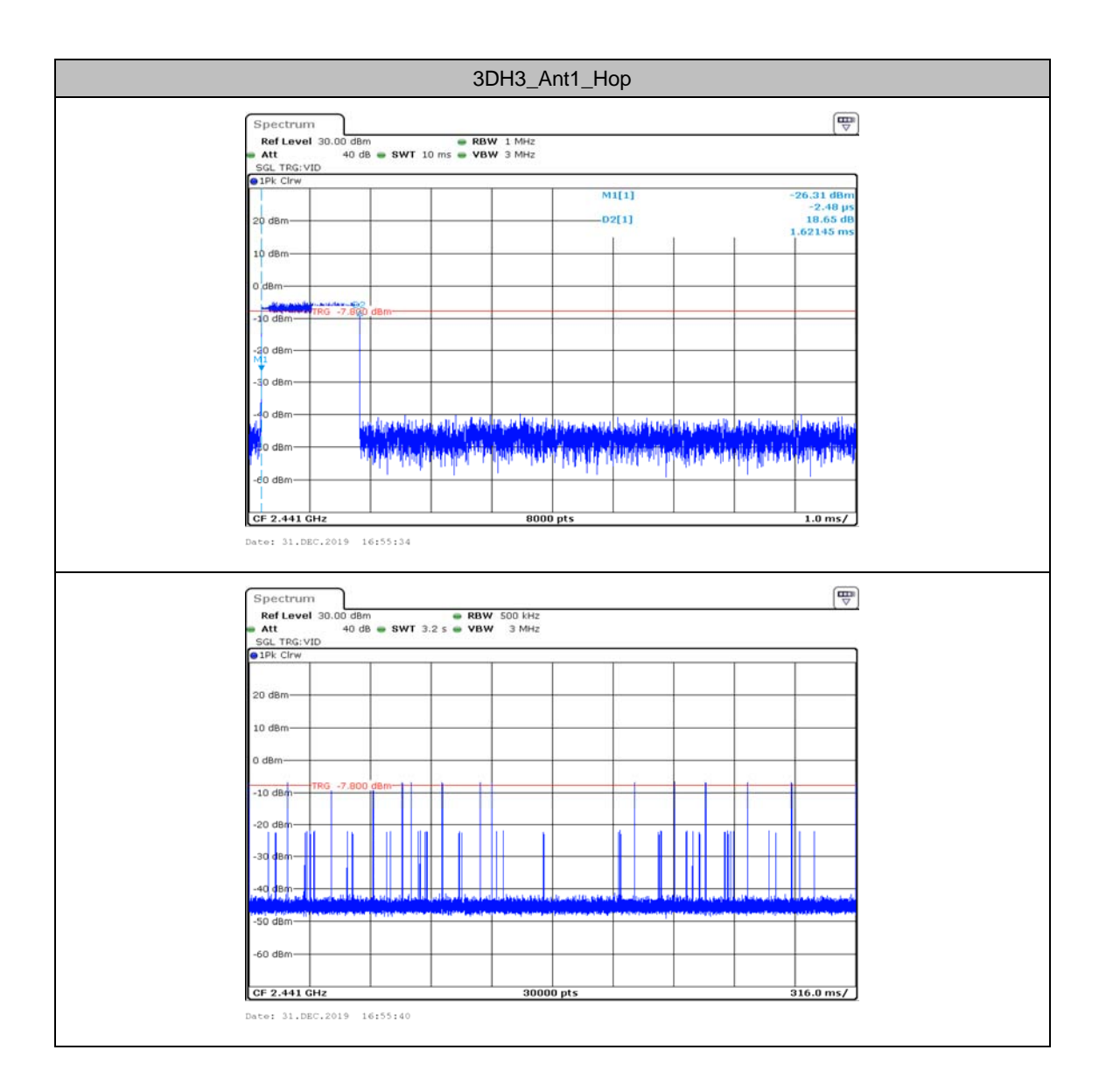

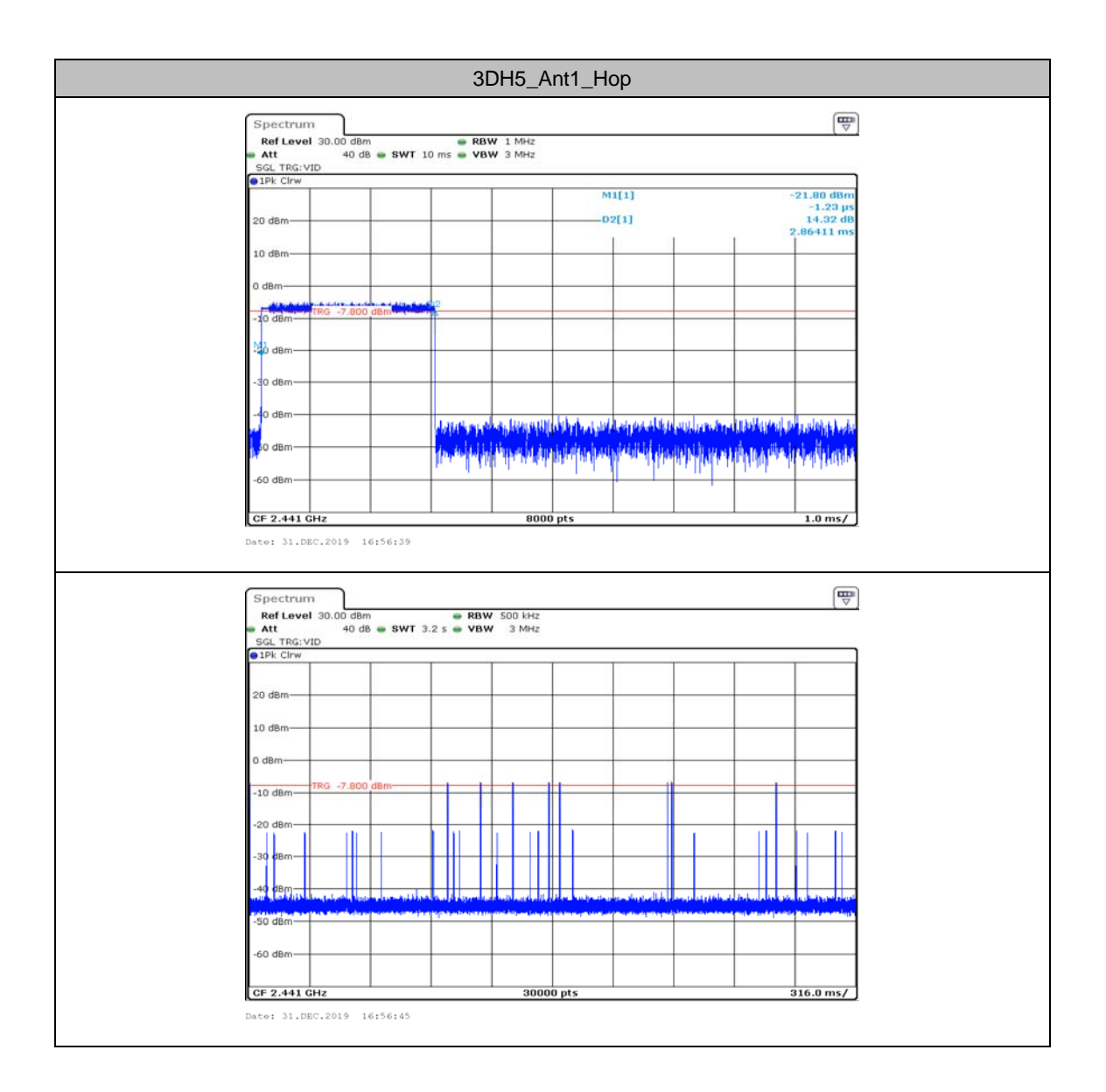

# **Appendix E: Number of hopping channels**

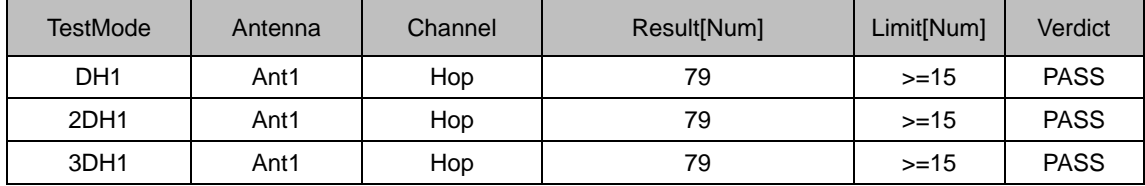

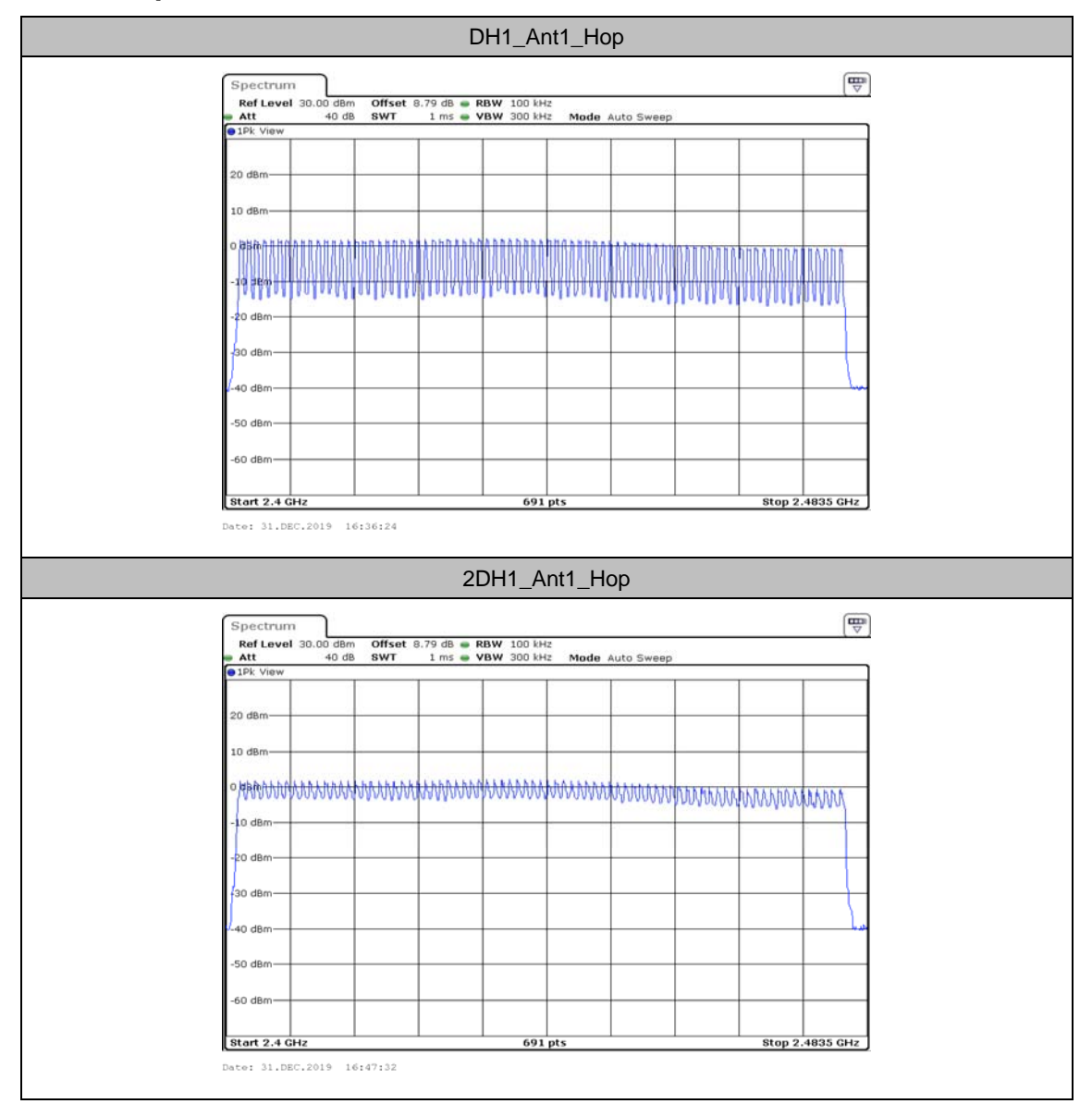

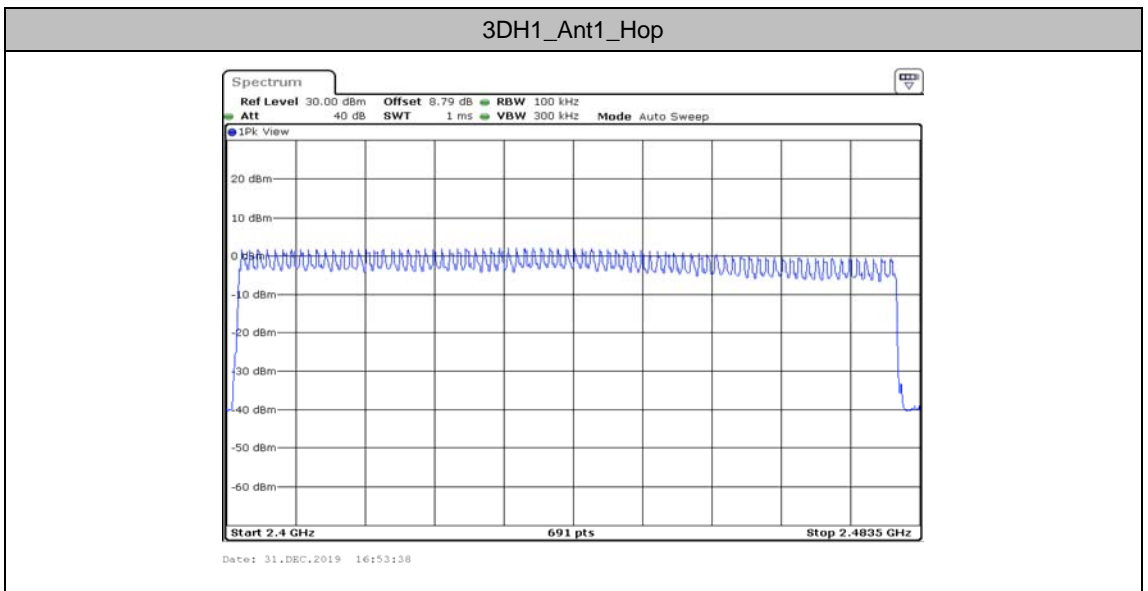

## **Appendix F:Band edge measurements**

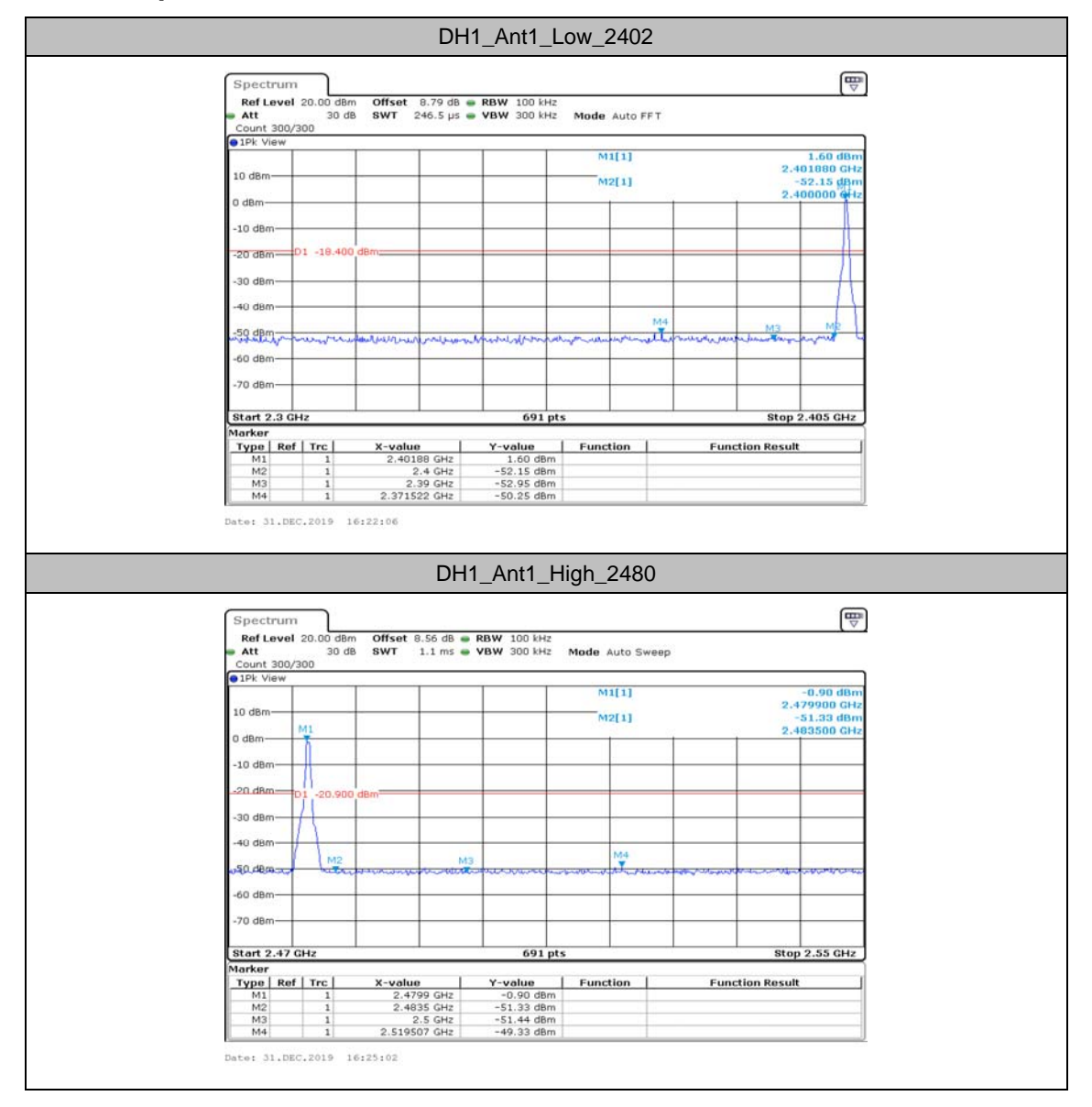

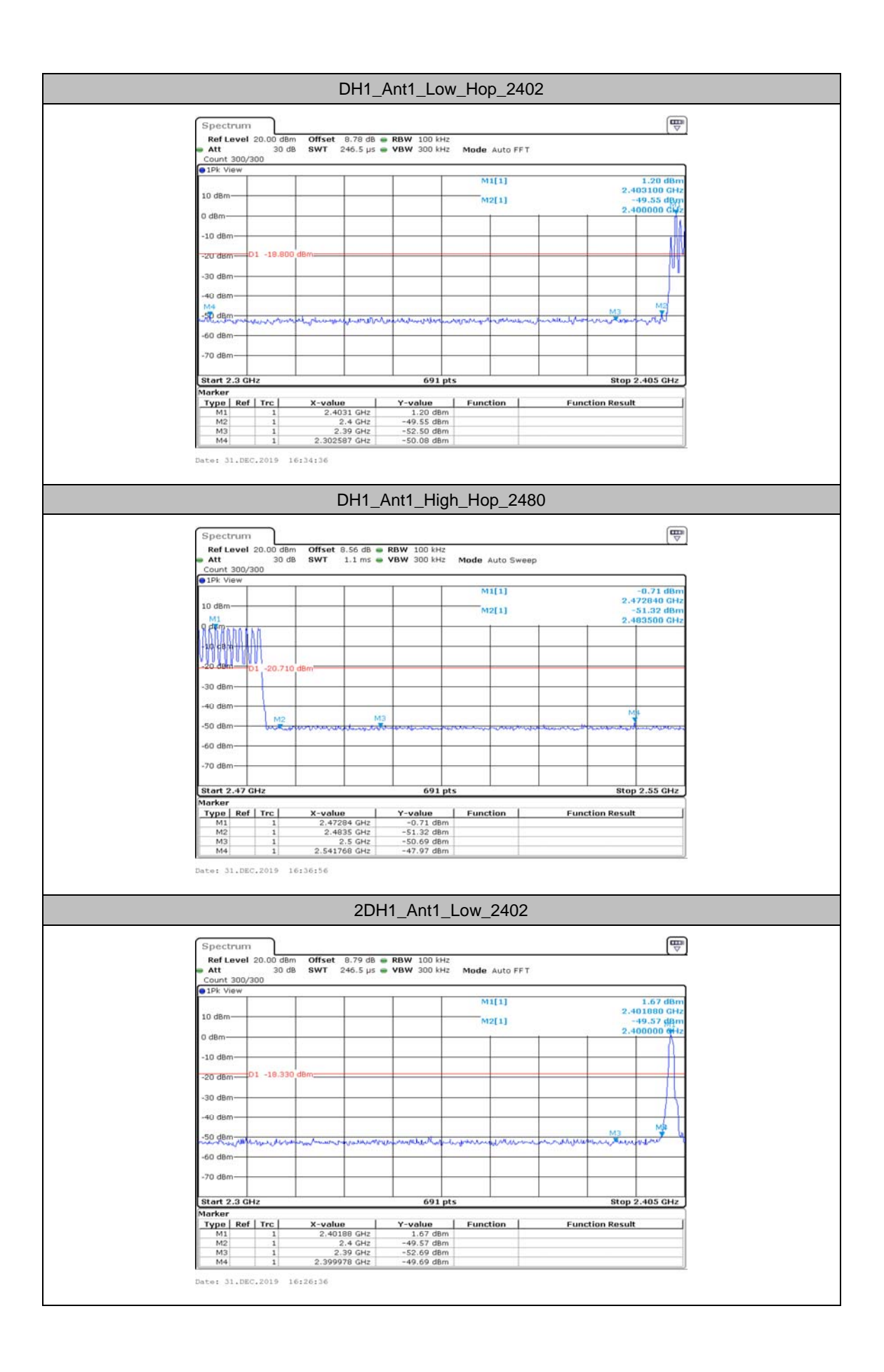

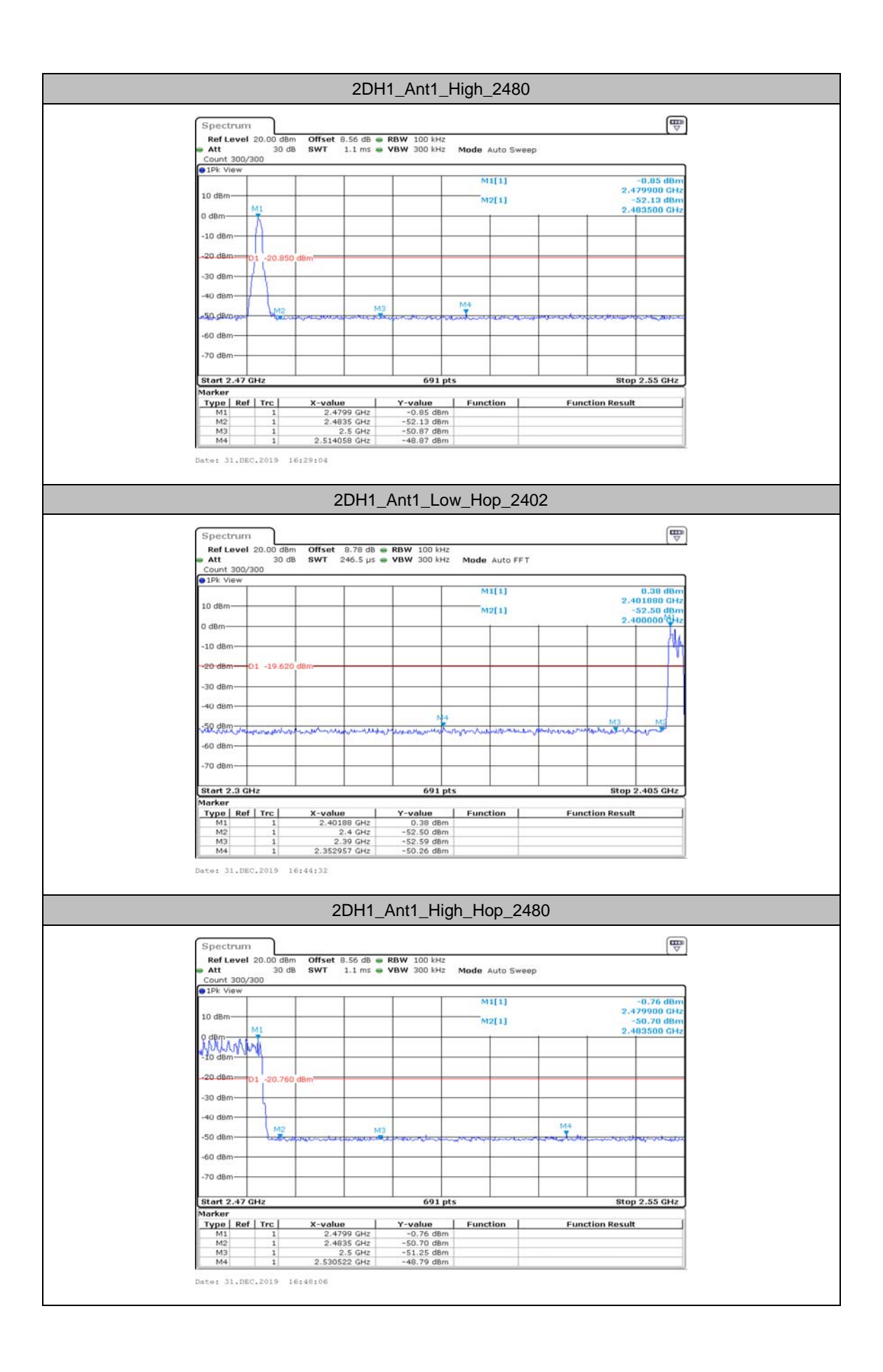

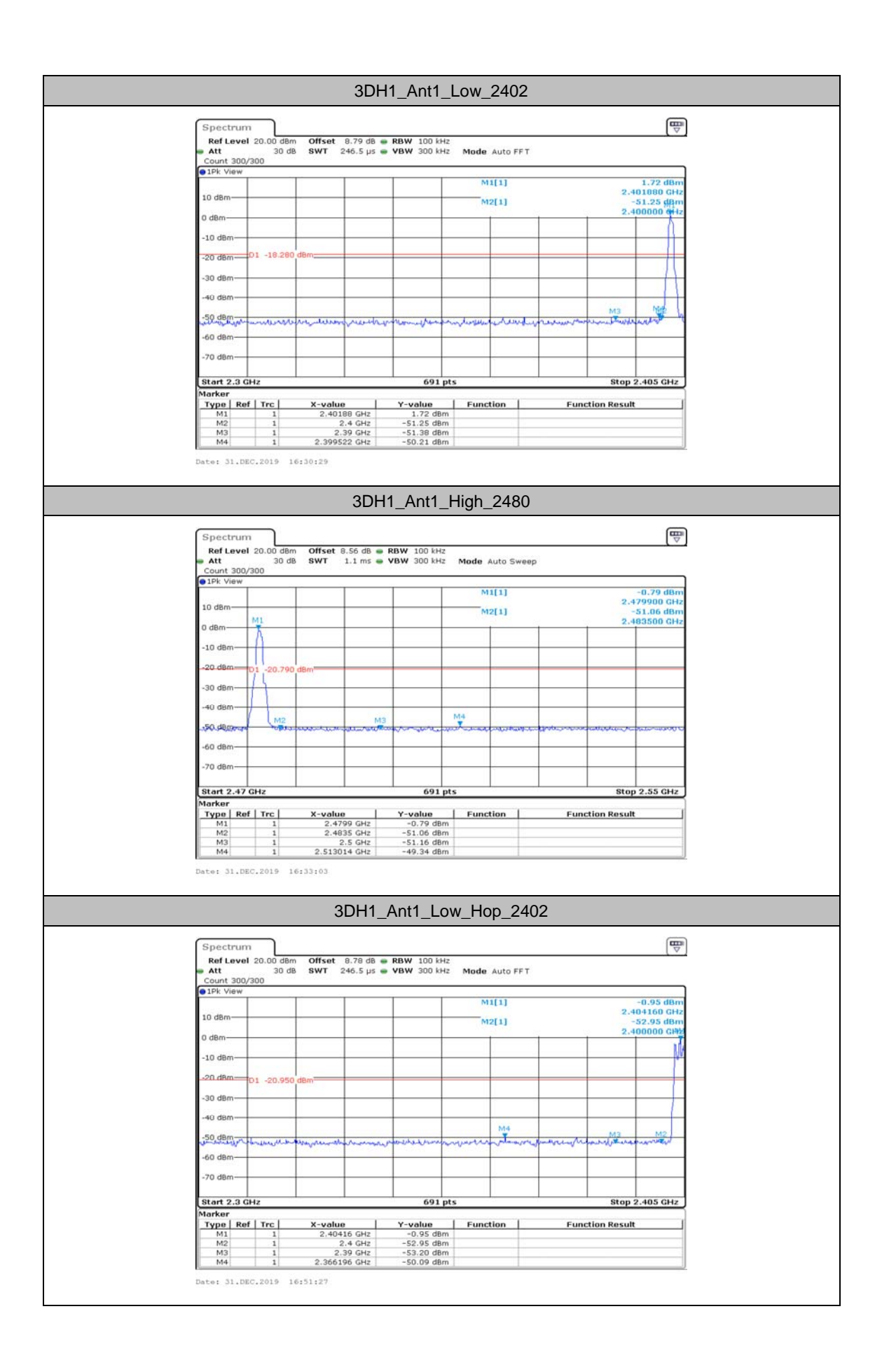

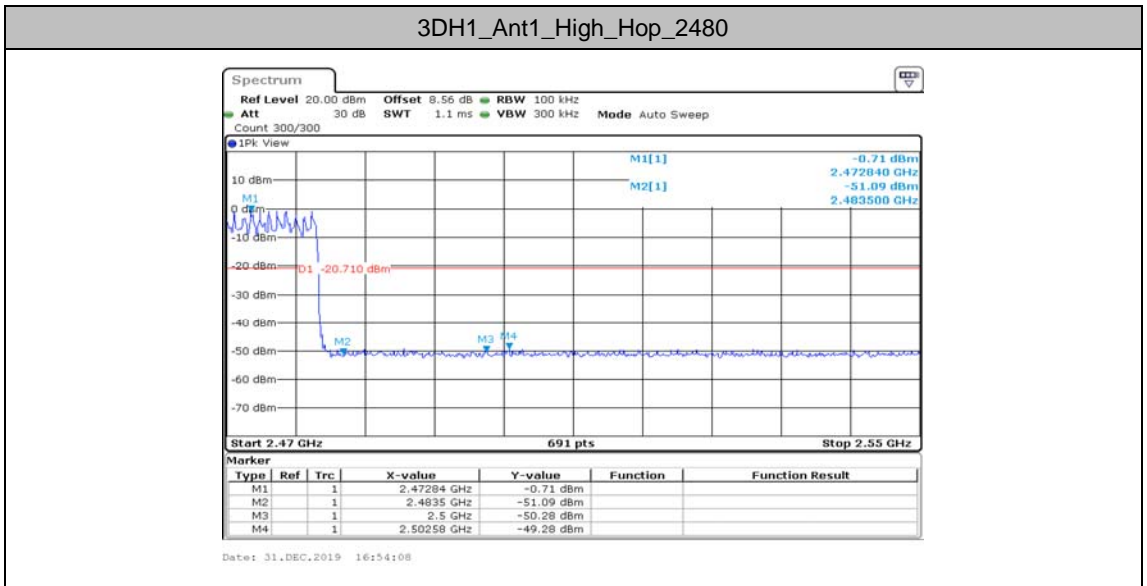